# Міністерство освіти і науки України Національний університет «Запорізька політехніка»

# **МЕТОДИЧНІ ВКАЗІВКИ до виконання лабораторних робіт з дисципліни**

**«**Теоретичні основи технології виготовлення деталей та складання машин**»**

для студентів спеціальності 131 «Прикладна механіка**»** освітньої програми **«Технології машинобудування»** галузі знань «Механічна інженерія» всіх форм навчання

2021

Методичні вказівки до виконання лабораторних робіт з дисципліни «Теоретичні основи технології виготовлення деталей та складання машин» для студентів спеціальності 131 «Прикладна механіка» освітньої програми «Технології машинобудування» галузі знань «Механічна інженерія» всіх форм навчання / Укл.: Гончар Н.В., Тумарченко Л.О., Балюта Р.М. – Запоріжжя: НУ «Запорізька політехніка»,  $2021 - 28$  c.

Укладачі: Гончар Н.В., доцент, канд. техн. наук, доц. каф. ТМБ Тумарченко Л.О., асистент каф. ТМБ Балюта Р.М., лаборант каф. ТМБ

Рецензент: Козлова О.Б., доцент каф. ТМБ, канд. техн. наук

Відповідальний за випуск: Дядя С.І., доц., канд. техн. наук, зав. каф. ТМБ

> Затверджено на засіданні кафедри ТМБ протокол № 11 від 24.06.2021 р.

Рекомендовано до видання НМК машинобудівного факультету протокол № 6 від 03.09.2021 р.

Наступні методичні вказівки призначено для методичного використання студентами при самостійній підготовці до лабораторних робіт, і електронний варіант видається кожному студенту на початку семестру. Безпосередньо у лабораторії студенти повинні проводити досліди, обробляти отримані дані і захищати звіт. У вказівках приведено описи трьох лабораторних робіт, які містять: мету роботи, основні теоретичні положення, порядок проведення роботи, зміст звіту і контрольні питання, рекомендована література, довідкові матеріали.

До виконання лабораторних робіт студенти допускаються після інструкції по техніці безпеки.

## **ПРАВИЛА ТЕХНІКИ БЕЗПЕКИ**

1. Забороняється користуватись органами керування верстатів, установок, електроапаратів, приладів, які не мають відношення до лабораторної роботи.

2. До роботи на верстатах і приладах студенти допускаються тільки з дозволом і в присутності викладача чи лаборанта.

3. Не працюючим на верстатах студентам необхідно спостерігати за обробкою деталей в безпечних зонах і не заважати працюючим.

4. Під час роботи на верстатах обов'язкова наявність у останніх огороджень і запобігальних пристроїв.

5. Роботу на верстатах необхідно виконувати в захисних окулярах і в застібнутому одязі.

6. У процесі обробки деталей не допускається доторкатися до деталей верстата, що обертаються, чіпати стружку або інструменти.

7. Стружку прибирати тільки спеціальними гачками після зупинки деталей верстата, що обертаються.

8. Розміри оброблених деталей контролювати тільки після повної зупинки верстата.

9. Після завершення роботи необхідно вимкнути обладнання від силової електромережі, прибрати робоче місце.

10.Всі питання, які стосуються роботи на обладнанні, слід вирішувати з керівником і лаборантом, які проводять заняття.

# **ЗМІСТ**

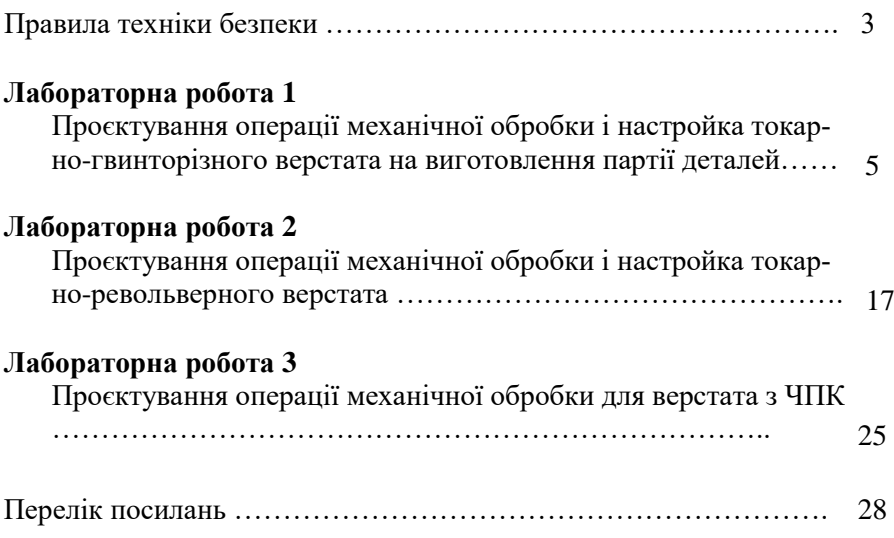

# Лабораторна робота 1 **ПРОЄКТУВАННЯ ОПЕРАЦІЇ МЕХАНІЧНОЇ ОБРОБКИ І НАСТРОЙКА ТОКАРНО-ГВИНТОРІЗНОГО ВЕРСТАТА НА ВИГОТОВЛЕННЯ ПАРТІЇ ДЕТАЛЕЙ**

# **1.1 Мета роботи**

- придбання навичок проєктування технологічних операцій механічної обробки на універсальному обладнанні та їх практичне застосування.

## **1.2 Завдання роботи**

- розробити операцію виготовлення деталі на токарногвинторізному верстаті (виробництво серійне, варіант деталі див. рис. 1.1), розрахувати режими різання, норми часу;

- виконати налагоджування верстата і виготовити партію (2…3 штуки) деталей, під час обробки виміряти час та порівняти його з розрахунковим;

- перевірити точність та шорсткість отриманих поверхонь деталі;

- оформити операційну карту та карту ескізу даної операції.

## **1.3 Матеріально-технічне забезпечення**

- токарно-гвинторізний верстат моделі 16К20;
- комплект різців, свердел тощо;
- пруток  $\varnothing$ 27 мм ( $\varnothing$ 55 мм), матеріал сталь 35;
- штангенциркуль, лінійка, мікрометр;

 оправки, перехідники та інші допоміжні інструменти, необхідні для налагоджування верстата та наступної обробки деталей.

5

 $\overline{Ra$  12,5  $\left(\sqrt{l}\right)$ 

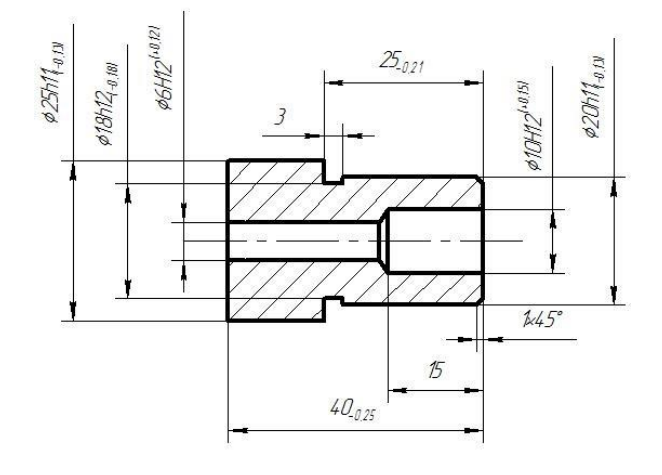

Варіант 1

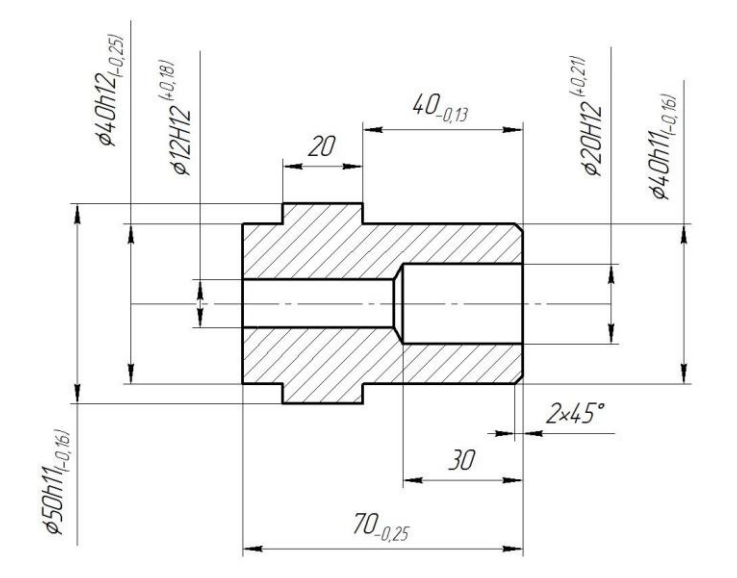

 $\overline{Ra$  12,5  $\wedge$ 

Варіант 2

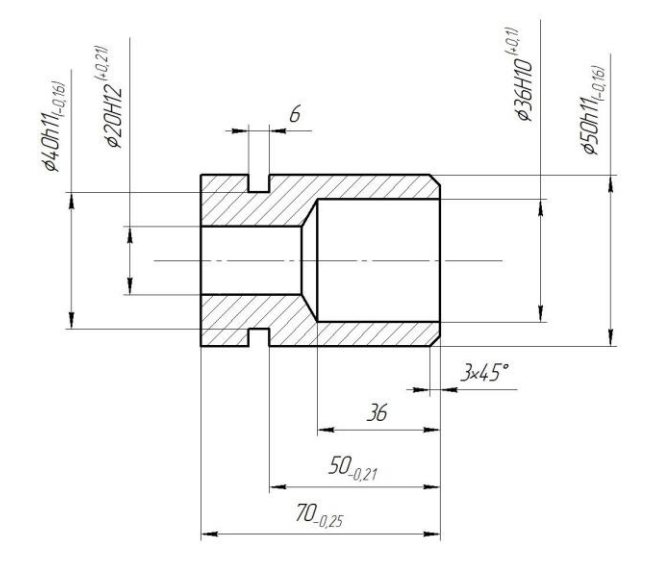

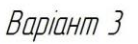

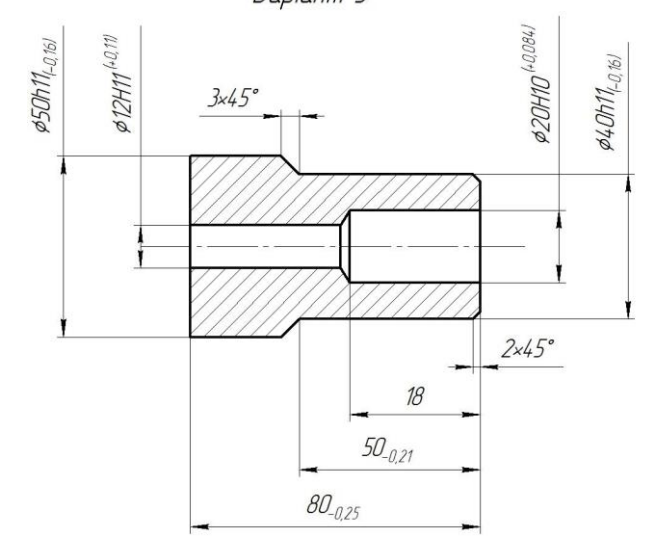

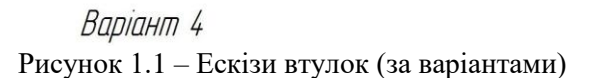

 $\sqrt{Ra$  12,5  $\wedge$  /

$$
\sqrt{Ra\ 12.5}\bigwedge
$$

#### **1.4 Основні теоретичні положення**

*Основи проєктування операцій технологічного процесу.*

Розробка технологічних операцій – це етапна задача проєктування технологічного процесу.

Розробка технологічних операцій механічної обробки виконується, коли вже відомі тип і форма організації виробництва, відомі вид та спосіб виготовлення заготовки, розроблено маршрут обробки поверхонь (МОП), розроблено та узгоджено маршрут виготовлення деталі (МВД), тобто коли вже визначене технологічне обладнання (верстат) і запропонована схема установки заготовки, призначено припуски на технологічні переходи і визначено технологічні (операційні) розміри, показники точності та якості оброблюваних поверхонь, розроблено остаточний операційний ескіз деталі. Крім того повинні бути відомі технологічні можливості верстата, хоча під час розробки операції може виникнути необхідність прийняття іншого верстата і іншої схеми установки.

При проєктуванні операцій технологічного процесу вирішуються наступні задачі:

1. Установлення раціональної схеми побудови технологічної операції (послідовність технологічних і допоміжних переходів).

Послідовність переходів, що належить виконати, реалізують на верстаті за різними схемами побудови технологічної операції. За кількістю установлюваних в затискному пристрої верстата заготовок розрізняють одно- і багатомісну обробку; за кількістю застосовуваних у операцій різальних інструментів – одно- і багатоінструментальну. В залежності від порядку використання інструментів під час обробки заготовки схема побудови операції може підрозділятися на послідовну, паралельну і паралельно-послідовну. Крім того обробка може бути одно- і багатопозиційною. Можливості реалізації цих схем залежать від конкретних умов виконання операції: потужності верстата, можливості встановлення на верстаті різальних інструментів і деталі (або деталей), жорсткості елементів системи верстат-пристрій-інструментдеталь (ВПІД) і особливо заготовки, вимог до точності і якості оброблюваних поверхонь тощо. Після розробки і прийняття схеми побудови операції остаточно формується зміст переходів операції.

2. Розробка схем настройок, визначення проміжних технологічних розмірів і складу технологічної оснастки.

Згідно з визначеною схемою побудови технологічної операції

компонують і розподіляють переходи за позиціями, шпинделями, супортами, головками тощо. Виконують креслення схем настройок, визначають відповідні технологічні (настройкові) розміри і відповідний склад технологічної оснастки – ріжучий, допоміжний і мірний інструмент.

3. Визначення режимів різання.

Режими різання для виконання технологічних переходів визначають розрахунково-аналітичним методом або за нормативами. У випадку об'єднання або перекривання ходів (переходів), режими обирають відповідно до лімітованого інструмента/супорта/позиції.

Етапи призначення режимів різання:

а) вибір ріжучого інструмента;

б) призначення стійкості інструмента Т, [хв] – властивість інструмента здійснювати супротив стиранню та руйнівним факторам в процесі різання (в залежності від матеріалу заготовки, геометрії інструмента та режимів різання);

в) призначення глибини різання;

г) призначення подачі (враховуючи шорсткість обробленої поверхні):

- обираємо *Sтабл*;

$$
S_{\text{posp}} = S_{\text{ra6},n} \cdot K_{\text{S}}; K_{\text{S}} = K_{\text{S1}} \cdot K_{\text{S2}} \cdot \dots \cdot K_{\text{Sn}};
$$

- *<sup>O</sup> S* визначають за паспортом верстата (найближче менше значення до отриманого *Sрозр*);

д) швидкість різання:

- обираємо *Vтабл* (або *Vрозр* за емпіричними формулами);

$$
V_{\text{posp}} = V_{\text{ra6},n} \cdot K_V; \ K_V = K_{V1} \cdot K_{V2} \cdot ... \cdot K_{Vn};
$$

- *V<sup>ф</sup>* – фактичну швидкість знаходять після визначення частоти обертання *n*;

е) частота обертання:

$$
n=\frac{1000\cdot V_{\text{posp}}}{\pi\cdot D}.
$$

*nпр* визначають за паспортом верстата (найближче менше).

$$
V_{\phi} = \frac{\pi \cdot D \cdot n_{np}}{1000}
$$

ж) основний час.

Для точіння, свердління тощо:

$$
t_o = \frac{L_{p.x}}{S_o \cdot n} \cdot i, [\text{XB}].
$$

.

При протягуванні, строганні:

$$
t_o = \frac{L_{p.x}}{S_{xB}} \cdot i, [\text{XB}].
$$

з) сила різання *P<sup>Y</sup> (PZ)*, [Н], потужність різання *N*, [кВт].

$$
N = \frac{P \cdot V_{\phi}}{1020 \cdot 60}, \text{ [kBr]}.
$$

Розраховану (необхідну) потужність порівняти з потужністю головного руху верстата за паспортом верстата.

4. Визначення технічної норми часу.

Нормуванням визначається технічна норма часу, яка є:

в масовому виробництві нормою штучного часу:

$$
t_{\text{un}} = t_o + t_{\text{qon}} + t_{\text{qop}}, \text{xs};
$$

в серійному виробництві нормою штучно-калькуляційного часу:

$$
t_{um-\kappa} = t_{um} + \frac{t_{n-3}}{n}, \text{XB},
$$

де *n* – обсяг партії.

5. Визначення розряду роботи.

Розряд роботи при виготовленні деталі на верстаті визначають за тарифно-кваліфікаційним довідником.

10

Лабораторну роботу за заданим варіантом виконує підгрупа із 3…4 студентів.

Робота складається з чотирьох етапів:

I етап – проєктування переходів;

II етап – комплектування та оформлення операції;

III етап – налагодження верстата;

IV етап – виготовлення деталей та контрольні вимірювання отриманих розмірів поверхонь.

## *Перший етап.*

1. Викреслювання ескізу деталі з нанесенням контуру заготовки і технологічною розміткою поверхонь обробки.

2. Складання переліку переходів механічної обробки, які необхідно виконати, щоб отримати деталь.

3. Встановлення раціональної схеми побудови технологічної операції.

Для цього необхідно з'ясувати технологічні можливості токарногвинторізного верстата [5] моделі 16К20 (таблиця 1.1). Цей верстат дозволяє обробляти штучні заготовки і здійснювати послідовне виконання переходів механічної обробки.

| Максимальний діаметр обробки над станиною, мм | 400                           |              |  |  |  |  |  |  |
|-----------------------------------------------|-------------------------------|--------------|--|--|--|--|--|--|
| Максимальний діаметр обробки над супортом, мм | 220                           |              |  |  |  |  |  |  |
| Максимальна довжина заготовки, мм             | 750/1000                      |              |  |  |  |  |  |  |
| Максимальний діаметр прутка, мм               |                               | 50           |  |  |  |  |  |  |
| Найбільша довжина обточування, мм             | 570/820                       |              |  |  |  |  |  |  |
| Діаметр отвору в шпинделі, мм                 | 52                            |              |  |  |  |  |  |  |
| Швидкість обертання шпинделя, об/хв           | 9-1600                        |              |  |  |  |  |  |  |
|                                               | <b>ПОВЗДОВЖН1Х</b>            | $0,05-2,8$   |  |  |  |  |  |  |
| Діапазон подач, мм/об                         | поперечних                    | $0,025-1,4$  |  |  |  |  |  |  |
|                                               | метричного, мм                | $0, 5 - 112$ |  |  |  |  |  |  |
| Кроки нарізуваного                            | дюймового (число ниток на 1") | 56-0,25      |  |  |  |  |  |  |
| різьблення,                                   | модульного (в модулях)        | $0, 5 - 112$ |  |  |  |  |  |  |
|                                               | пітчевого (в пітчах)          | 56-0,25      |  |  |  |  |  |  |

Таблиця 1.1 – Технічні характеристики верстата 16К20

Продовження табл. 1.1.

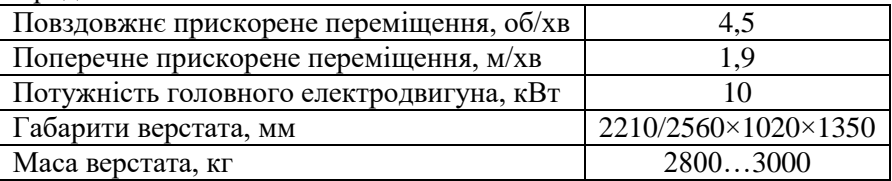

Економічна точність обробки на цьому верстаті – 10…11 квалітети, а шорсткість обробленої поверхні – Rа 3,2…6,3 мкм. Ступені механічної подачі різального інструмента та частота обертів шпинделя наведено на рисунках 1.2 та 1.3.

| MW.<br>$r -$<br>80<br>æ |        | دی   | , mir |  |  |  |   |     |  |         |     |   |          |  |  |  |  |  |     |
|-------------------------|--------|------|-------|--|--|--|---|-----|--|---------|-----|---|----------|--|--|--|--|--|-----|
| or.                     | -73 36 | نسيا |       |  |  |  |   |     |  | 111     |     |   |          |  |  |  |  |  |     |
|                         |        | 1WA  |       |  |  |  |   |     |  |         | 173 |   | 25       |  |  |  |  |  | 42  |
|                         |        |      |       |  |  |  |   |     |  | 542     |     | . | $\omega$ |  |  |  |  |  | , 4 |
|                         |        | WA   |       |  |  |  |   | ジェロ |  | $\cdot$ |     |   |          |  |  |  |  |  |     |
| ,                       |        |      |       |  |  |  | Ω |     |  |         |     |   |          |  |  |  |  |  |     |

Рисунок 1.2 – Ступенева подача верстата 16К20

| ∕ttiin Rz<br>て) |       |     |      |          |  |  |  |  |
|-----------------|-------|-----|------|----------|--|--|--|--|
|                 | 1:32  | 7.8 | 1. ? | 1,25 : 1 |  |  |  |  |
|                 |       |     | ê)   | Ò        |  |  |  |  |
| 1               | 12,5  | 50  | 200  | 50O      |  |  |  |  |
| 2               | 16    | 63  | 250  | 63A      |  |  |  |  |
| 3               | 20    | 80  | 315  | 800      |  |  |  |  |
| 4               | 25    | 10N | 400  | 1000     |  |  |  |  |
| 5               | 31, 5 | 125 | 500  | 1250     |  |  |  |  |
| 6               | 40    | 150 | 630  | 1600     |  |  |  |  |

Рисунок 1.3 – Ряд частот обертання шпинделя

#### *Другий етап.*

1. При формуванні послідовності технологічних переходів слід дотримуватися наступних правил:

a) чистова обробка поверхонь повинна здійснюватись після чорнової;

б) при обробці недостатньо жорстких деталей перед центруванням або свердлінням отвору треба обов'язково підрізати торець. Це зменшує небезпеку уводу свердла при врізанні у поверхню, в усіх інших випадках підрізання торця слід виконувати після обробки отвору – це скорочує довжину робочого ходу.

В таблиці 1.2 звіту для розуміння процесу обробки інструментом послідовно викреслюють всі схеми операційних ескізів, поступово змінюючи форму і розміри заготовки до розмірів деталі. Поверхні обробки показують потовщеними лініями. На першій позиції технолог показує елементи базування і закріплення заготовки. Різальний інструмент на кожній робочій позиції показують в кінці робочого ходу разом з державками, за допомогою яких він базується і закріплюється в гніздах різцетримача. На всіх позиціях вказують розміри обробки і шорсткість оброблюваних поверхонь. Показують напрямки обертання заготовки і подачі.

2. Визначення режимів різання.

Призначення режимів різання здійснюється за довідником [4]. Подачу, частоту обертів і потужність призначають за паспортом верстата (табл. 1.1, рис. 1.2 та 1.3).

3. Визначення технічної норми часу на операцію.

# *Третій етап.*

Третій етап виконання лабораторної роботи передбачає налагодження верстата.

1. Підібрати інструменти.

2. Установити відповідні до послідовності обробки інструменти в гнізда різцетримача та в центровий отвір задньої бабки за допомогою перехідника.

3. Після завершення налагодження верстата установити заготовку. Настроїти необхідні частоту обертів і подачу першого механічного переходу. Верстат підготовлений до роботи.

Четвертий етап – це виготовлення партії деталей. При виконанні цього етапу студенти повинні спочатку засвоїти правила безпечної роботи на верстаті. Потім ознайомитися з прийомами керування верстатом. Виконати прийоми керування верстатом у холостому режимі за допомогою лаборанта. Виготовити деталь, заміняючи інструменти, провертаючи різцетримач і перевстановлюючи свердла в отворі задньої бабки у відповідності з обраною послідовністю переходів, та переключаючи подачі та частоти обертів. Зробити контрольні вимірювання виготовленої деталі, і якщо вони не відповідають кресленню деталі, дообробити їх до досягнення розмірів креслення.

Зробити висновки.

Порядок виконання роботи

1. Отримати від викладача варіант завдання.

2. Ознайомитись з методичними вказівками щодо виконання лабораторної роботи.

3. Ознайомитись з кресленням деталі. Накреслити ескіз деталі, нанести на ньому контури заготовки і зробити технологічну розмітку поверхонь.

4. Скласти перелік переходів механічної обробки.. Підібрати ріжучі інструменти і відповідні державки.

5. Розробити схеми операційних ескізів (схеми виконати в звітній таблиці). Узгодити схеми операційних ескізів з викладачем.

6. Визначити режими різання. Відповідні значення режимів різання занести в звітну таблицю-карту технологічної операції.

7. Визначити елементи штучно-калькуляційного часу. Основний час визначити за допомогою розрахунку, а допоміжний і додатковий – за нормативами [1]. Відповідні значення часу для кожного інструмента занести в звітну таблицю.

8. Здійснити налагодження верстата з урахуванням наведених вище вказівок за допомогою лаборанта. Підготовлений до роботи верстат пред'явити викладачу.

9. Виготовити деталь. Провести хронометраж фактичного часу. Порівняти з розрахунковими значеннями норм часу. Виконати контрольні вимірювання розмірів. Зробити аналіз результатів настройки і обробки.

10. Оформити звіт. Захистити і здати роботу.

Таблиця 1.2 – Карта технологічної операції виготовлення деталі на токарно-гвинторізному верстаті моделі 16К20.

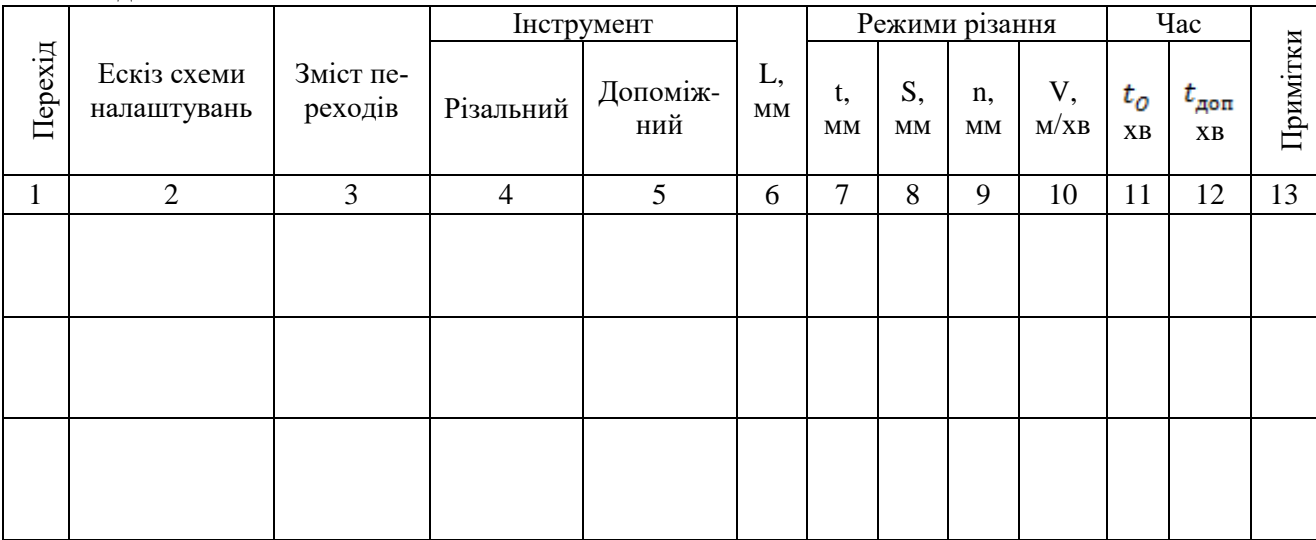

### Зміст звіту

1. Назва роботи.

2. Завдання. Ескіз деталі з контурами заготовки і технологічною розміткою поверхонь.

3. Проєктування операції.

4. Заготовка. Маршрут виготовлення деталі – перелік переходів механічної обробки. Попередній вибір ріжучого, допоміжного і вимірювального інструментів.

5. Таблиця-карта технологічної операції.

6. Ескізи прийнятих схем налаштувань.

7. Визначення режимів різання.

8. Технічне нормування.

9. Опис методу і процедури настройки ріжучого інструмента.

10. Аналіз результатів настройки і обробки.

11. Висновки.

### Контрольні запитання

1. В якому типу виробництва доцільно використовувати токарно-гвинторізні верстати?

2. Яким чином досягається точність оброблення на токарногвинторізному верстаті.

3. Яким чином можливо запобігти уводу свердла при свердленні осьових отворів.

4. За рахунок чого можна отримати підвищення продуктивності обробки на токарно-гвинторізному верстаті?

# Лабораторна робота 2 **ПРОЄКТУВАННЯ ОПЕРАЦІЇ МЕХАНІЧНОЇ ОБРОБКИ І НАСТРОЙКА ТОКАРНО-РЕВОЛЬВЕРНОГО ВЕРСТАТА**

#### **2.1 Мета роботи**

- придбання навичок проєктування технологічних операцій механічної обробки на універсальному обладнанні підвищеної продуктивності та їх практичне застосування;

- порівняння технологічної операції з розробленою в лабораторній роботі №1.

#### **2.2 Завдання роботи**

- розробити операцію виготовлення деталі на токарноревольверному верстаті (виробництво серійне, варіант деталі див. рис. 1.1), розрахувати режими різання, норми часу;

- виконати налагоджування верстата і виготовити партію (2…3 штуки) деталей, під час обробки виміряти час та порівняти його з розрахунковим;

- перевірити точність та шорсткість отриманих поверхонь деталі;

- оформити операційну карту та карту ескізу даної операції.

### **2.3 Матеріально-технічне забезпечення**

токарно-револьверний верстат моделі 1336М;

- комплект різців, свердел тощо;
- пруток  $\varnothing$ 27 мм ( $\varnothing$ 55 мм), матеріал сталь 35;
- штангенциркуль, лінійка, мікрометр;

 оправки, перехідники та інші допоміжні інструменти, необхідні для налагоджування верстата та наступної обробки деталей.

#### **2.4 Вказівки до виконання роботи**

Лабораторну роботу за заданим варіантом виконує підгрупа із 3…4 студентів.

Робота складається з чотирьох етапів:

I етап – проєктування переходів;

II етап – комплектування та оформлення операції;

III етап – налагодження верстата;

IV етап – виготовлення деталей та контрольні вимірювання отриманих розмірів поверхонь.

#### *Перший етап.*

1. Викреслювання ескізу деталі з нанесенням контуру заготовки і технологічною розміткою поверхонь обробки.

2. Складання переліку переходів механічної обробки, які необхідно виконати, щоб отримати деталь.

3. Встановлення раціональної схеми побудови технологічної операції.

Для цього необхідно з'ясувати технологічні можливості токарноревольверного верстата моделі 1336М [6]. Цей верстат дозволяє обробляти заготовки як із прутка, так і штучні заготовки; вести одночасну обробку декількох поверхонь двома-трьома інструментами, тобто здійснювати паралельно-послідовне виконання переходів механічної обробки.

| $1$ absiming $2.1$ Textin in Aupun epiterinan beperuru 1550 M |                |             |  |  |  |  |  |  |
|---------------------------------------------------------------|----------------|-------------|--|--|--|--|--|--|
| Максимальний діаметр обробки над станиною, мм                 | 420            |             |  |  |  |  |  |  |
| Максимальний діаметр обробки над супортом, мм                 | 380            |             |  |  |  |  |  |  |
| Максимальна довжина прутка, мм                                | 3000           |             |  |  |  |  |  |  |
| Максимальний діаметр круглого прутка, мм                      |                | 36          |  |  |  |  |  |  |
| Сторона квадратного прутка, мм                                | 27             |             |  |  |  |  |  |  |
| Відстань між сторонами шестигранного прутка, мм               | 32             |             |  |  |  |  |  |  |
| Діаметр отвору в шпинделі, мм                                 | 39             |             |  |  |  |  |  |  |
| Швидкість обертання шпинделя, об/хв                           | 44-1150        |             |  |  |  |  |  |  |
| Діапазон подач револьверного супо-                            | повздовжніх    |             |  |  |  |  |  |  |
| рта, мм/об                                                    | поперечних     | $0,04-0,39$ |  |  |  |  |  |  |
| Кількість гнізд у револьверної голівці                        |                | 16          |  |  |  |  |  |  |
| Найбільша довжина подачі прутків, мм                          | 600            |             |  |  |  |  |  |  |
| Потужність головного електродвигуна, кВт                      | $\mathcal{R}$  |             |  |  |  |  |  |  |
| Габарити верстата, мм                                         | 2280×1000×1280 |             |  |  |  |  |  |  |
| Маса верстата, кг                                             |                | 1500        |  |  |  |  |  |  |

Таблиця 2.1 – Технічні характеристики верстата 1336М

Економічна точність обробки на цьому верстаті – 10…11 квалітети, а шорсткість обробленої поверхні – Rа 3,2…6,3 мкм.

Ступені поперечної та повздовжньої подачі револьверної голов-

ки наведено на рис. 2.1. Частоту обертів наведено на рисунку 2.2.

| 0.04 |             | 0.10 0.06 | поперечная |
|------|-------------|-----------|------------|
| 0.06 | $0.14$ 0.09 |           | продольная |
|      | $0.16$ 0.39 | 0.25      | поперечная |
| 0.23 | $0.56$ 0.35 |           | продольная |

подача в мм на 1 оборот шпинделя

Рисунок 2.1 – Елемент панелі верстата 1336М з таблицею повздовжньої та поперечної подачі

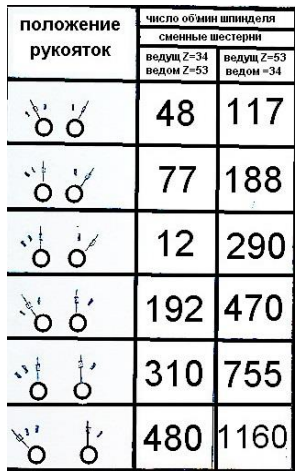

Рисунок 2.2 – Елемент панелі верстата 1336М з таблицею ряду частот обертання шпинделю

# *Другий етап.*

1. При формуванні послідовності технологічних переходів слід дотримуватися наступних правил:

а) чистова обробка поверхонь повинна здійснюватись після чорнової;

б) при обробці недостатньо жорстких деталей перед центруванням або свердлінням отвору треба обов'язково підрізати торець. Це зменшує небезпеку відводу свердла при врізанні у поверхню, в усіх інших випадках підрізання торця слід виконувати після обробки отвору – це скорочує довжину робочого ходу.

В таблиці 2.2 звіту для розуміння процесу обробки інструментами послідовно викреслюють всі схеми операційних ескізів, поступово змінюючи форму і розміри заготовки до розмірів деталі. Поверхні обробки показують потовшеними лініями. На першій позиції технолог показує елементи базування і закріплення заготовки. Різальний інструмент на кожній робочій позиції показують в кінці робочого ходу разом з державками, за допомогою яких він базується і закріплюється в гніздах револьверної головки. На всіх позиціях вказують розміри обробки і шорсткість оброблюваних поверхонь. Показують напрямки обертів заготовки і подачі.

2. Визначення режимів різання.

Призначення режимів різання здійснюється за довідником [4]. Остаточно подачу, частоту обертання шпинделя і потужність призначають за паспортом верстата (рис. 2.1, 2.2; табл. 2.1).

3. Визначення технічної норми часу на операцію.

#### *Третій етап.*

Третій етап виконання лабораторної роботи передбачає налагодження верстата.

1. Установити еталон в цанговому патроні.

2. Установити державки з ріжучим інструментом в гніздах (отворах) револьверної головки згідно зі схемою настройки.

3. Остаточно установити державки з інструментом по еталону і закріпити їх в гніздах револьверної головки.

4. Підвести упор, встановлений в першому гнізді револьверної головки, до торця еталону; закріпити його і потім настроїти упор на передньому барабані верстата. Револьверну головку відвести від еталона.

5. Змінити положення переднього барабана упорів і револьверної головки в позицію два, підвести револьверну головку до еталона і встановити її так, щоб різальні інструменти в кінці переходу з дотиком поверхні еталона по торцю. При цьому положенні револьверної головки настроїти другий упор.

Аналогічно виконати настройку інструментів і упорів на інших позиціях. Всю роботу на настроюванню переднього барабана упорів здійснювати при вимкненому падаючому черв'яку.

6. Настройку упорів на задньому барабані револьверної головки здійснювати по кожній позиції, підводячи інструменти в положення "кінець переходу", і в цьому положенні увімкнути падаючий черв'як, а на задньому барабані підвести гвинт до зіткнення з упором, що вимикає падаючий черв'як. Після перевірки упор на задньому барабані зафіксувати.

7. Після завершення настройки інструментів і упорів, еталон в патроні верстата замінити заготовкою (прутком). Встановити необхідні частоту обертів і подачу. Верстат підготовлений до роботи.

#### *Четвертий етап.*

Четвертий етап – це виготовлення партії деталей. При виконанні цього етапу студенти повинні спочатку засвоїти правила безпечної роботи на верстаті. Потім ознайомитися з прийомами керування верстатом. Виконати прийоми керування верстатом у холостому режимі за допомогою лаборанта. Виготовити деталь. Зробити контрольні вимірювання виготовленої деталі, і якщо вони не відповідають кресленню деталі, дообробити їх до досягнення розмірів креслення.

Зробити висновки.

Порядок виконання роботи

1. Отримати від викладача варіант завдання.

2. Ознайомитись з методичними вказівками щодо виконання лабораторної роботи.

3. Ознайомитись з кресленням деталі. Накреслити ескіз деталі, нанести на ньому контури заготовки і зробити технологічну розмітку поверхонь.

4. Скласти перелік переходів механічної обробки. Запропонувати варіанти схем поєднування переходів по позиціях револьверної головки. Підібрати різальні інструменти і відповідні державки.

5. Розробити схеми настройок по кожній позиції револьверної головки (схеми настройок виконати в звітній таблиці 2.2). Узгодити схеми настройок з викладачем.

6. Визначити режими різання. Відповідні значення режимів різання занести в звітну таблицю-карту технологічної операції. Вибрати лімітовані значення режимів різання у випадку багатоінструментального переходу, виділити їх у таблиці 2.2.

7. Визначити елементи штучно-калькуляційного часу. Основний час визначити за допомогою розрахунку, а допоміжний і додатковий – за нормативами [1, 2]. Відповідні значення часу для кожного інструмента занести в звітну таблицю.

8. Здійснити налагодження верстата з урахуванням наведених вище вказівок за допомогою лаборанта. Підготовлений до роботи верстат пред'явити викладачу.

9. Виготовити деталь. Провести хронометраж фактичного часу. Порівняти з розрахунковими значеннями норм часу.

10. Виконати контрольні вимірювання. Зробити аналіз результатів настройки і обробки.

11. Оформити звіт. Захистити і здати роботу.

Таблиця 2.2 – Карта технологічної операції виготовлення деталі на токарно-револьверному верстаті моделі 1336М.

|         |                            | Інструмент           |                |                 | Режими різання |                              |                              |          | Час        |             |                               |          |
|---------|----------------------------|----------------------|----------------|-----------------|----------------|------------------------------|------------------------------|----------|------------|-------------|-------------------------------|----------|
| Позиція | Ескіз схеми<br>налаштувань | Зміст пе-<br>реходів | Різальний      | Допоміж-<br>ний | L,<br>MM       | t,<br>$\mathbf{M}\mathbf{M}$ | S,<br>$\mathbf{M}\mathbf{M}$ | n,<br>MM | V,<br>M/XB | $t_o$<br>XВ | $t_{A0\pi}$<br>X <sub>B</sub> | Примітки |
| 1       | $\overline{2}$             | 3                    | $\overline{4}$ | 5               | 6              | $\overline{7}$               | 8                            | 9        | 10         | 11          | 12                            | 13       |
|         |                            |                      |                |                 |                |                              |                              |          |            |             |                               |          |
|         |                            |                      |                |                 |                |                              |                              |          |            |             |                               |          |
|         |                            |                      |                |                 |                |                              |                              |          |            |             |                               |          |

Зміст звіту

1. Назва роботи.

2. Завдання. Ескіз деталі з контурами заготовки і технологічною розміткою поверхонь.

3. Проєктування операції.

3.1. Заготовка. Маршрут виготовлення деталі – перелік переходів механічної обробки. Поєднання (компоновка) переходів по позиціях револьверної головки. Попередній вибір різального, допоміжного і вимірювального інструментів.

3.2. Таблиця-карта технологічної операції.

3.2.1. Можливі схеми поєднання переходів і настройки інструментів.

3.2.2. Ескізи прийнятих схем настройок.

3.3. Визначення режимів різання. Лімітовані значення режимів різання.

3.4. Технічне нормування з урахуванням перекриваємого часу.

4. Опис методу і процедури настройки різального інструмента і упорів.

5. Аналіз результатів настройки і обробки.

6. Висновки.

## Контрольні запитання

1. В якому виробництві доцільно використовувати токарноревольверні верстати?

2. Назвіть методи настройки різальних інструментів на розмір обробки. Який метод настройки використовується в лабораторній роботі? Суть цього методу.

3. Що таке поєднування або концентрація переходів? В яких випадках доцільно використовувати поєднування переходів? Коли поєднування робити не рекомендують?

4. Що таке перекриваючий і не перекриваючий час в механічній обробці? Як розраховують основний та допоміжний час на операцію?

5. За рахунок чого отримують підвищення продуктивності обробки на універсальних верстатах підвищеної продуктивності, зокрема, на токарно-револьверному верстаті?

# Лабораторна робота 3 **ПРОЄКТУВАННЯ ОПЕРАЦІЇ МЕХАНІЧНОЇ ОБРОБКИ ДЛЯ ВЕРСТАТА З ЧПК**

#### **3.1 Мета роботи**

- придбання навичок проєктування технологічних операцій механічної обробки для верстатів з ЧПК та їх практичне застосування;

- порівняння технологічної операції з розробленими в лабораторних роботах №1 та №2.

#### **3.2 Завдання роботи**

- розробити операцію з ЧПК (виробництво серійне, варіант деталі див. рис. 1.1), розрахувати режими різання, норми часу;

- виготовити партію (2…3 штуки) деталей, під час обробки виміряти час та порівняти його з розрахунковим;

- перевірити точність та шорсткість отриманих поверхонь деталі;

- оформити операційну карту та карту ескізу даної операції;

- усвідомити відмінність та особливості проєктування операцій на універсальних верстатах та верстаті з ЧПК.

## **3.3 Матеріально-технічне забезпечення**

токарний верстат з ЧПК Zenitech WL 360;

комплект різців, свердел тощо;

 $\bullet$  штучні заготовки, отримані з прутка  $\varnothing$ 27 мм ( $\varnothing$ 55 мм), матеріал – сталь 35;

штангенциркуль, лінійка, мікрометр;

 інструментальні блоки та інші допоміжні інструменти, необхідні для налагоджування верстата та наступної обробки деталей.

### **3.4 Вказівки до виконання роботи**

Лабораторну роботу за заданим варіантом виконує підгрупа із 3…4 студентів аналогічно з методикою лабораторної роботи №2 враховуючи технічні характеристики [7] верстата з ЧПК (таблиця 3.1). Подача та частота обертання – безступенева.

Робота складається з п'яти етапів:

I етап – проєктування переходів;

II етап – комплектування операції та оформлення карти ескізів

та операційної карти;

III етап – налагодження верстата;

IV етап – постановка задачі програмісту та оператору верстата з ЧПК (майстер виробничої підготовки);

V етап – виготовлення деталей та контрольні вимірювання отриманих розмірів поверхонь, корегування розташування інструментів для обробки наступної деталі.

| $1$ a0) ищя $3.1 - 1$ exhight xapakiephethkn $3$ and $\lambda$ emilective $\lambda$ boy |                |
|-----------------------------------------------------------------------------------------|----------------|
| Максимальний діаметр обробки над станиною, мм                                           | 420            |
| Максимальний діаметр обробки над супортом, мм                                           | 230            |
| Максимальна довжина заготовки, мм                                                       | 750 / 1000     |
| Максимальний діапазон подачі (X), мм                                                    | 220            |
| Максимальний діапазон повздовжньої подачі (Z), мм                                       | 550 / 750      |
| Подача по осі (X), мм                                                                   | 0,0014         |
| Подача по осі (Z), мм                                                                   | 0,0017,5       |
| Діапазон швидкості шпинделя, об/хв                                                      | 2003000        |
| Кількість інструментів                                                                  | 4/6            |
| Електродвигун, кВт                                                                      | 5,5            |
| Габаритні розміри, мм                                                                   | 2250×1580×1880 |
| Маса верстата, кг                                                                       | 2200           |

Таблиця 3.1 – Технічні характеристики з ЧПК Zenitech WL 360

## **3.5 Зміст звіту**

1. Назва роботи.

2. Завдання. Ескіз деталі з контурами заготовки і технологічною розміткою поверхонь.

3. Проєктування операції.

3.1. Заготовка. Маршрут виготовлення деталі – перелік переходів механічної обробки. Вибір оптимальної послідовності переходів. Попередній вибір різального, допоміжного і вимірювального інструментів.

3.2. Таблиця-карта технологічної операції.

3.3. Визначення режимів різання. Лімітовані значення режимів різання.

3.4. Технічне нормування з урахуванням перекриваємого часу контрольного переходу.

4. Оформити карту-схему (табл. 2.1).

5. Опис методу і процедури настройки різального інструмента.

6. Аналіз результатів щодо нормування і точності виконання операції токарної обробки втулки.

7. Висновки.

### Контрольні запитання

1. В якому виробництві доцільно використовувати токарні верстати з числовим програмним керуванням?

2. Назвіть методи настройки різальних інструментів на розмір обробки. Який метод настройки використовується в цій лабораторній роботі?

3. Яким чином проходить настроювання інструментальних блоків верстатів з ЧПК?

4. Що таке перекриваемий і неперекриваємий час в механічному обробленні? Як розраховують основний та допоміжний час на операцію з його урахуванням?

5. За рахунок чого отримують підвищення продуктивності обробки на верстатах з ЧПК?

#### ПЕРЕЛІК ПОСИЛАНЬ

1. Справочник нормировщика-машиностроителя. – т. 2 Под ред. Е.И. Стружестраха. – М: Машгиз, 1961. – 892 с.

2. Режимы резания металлов. Справочник. Под ред. Ю.В. Барановского. – М.: Машиностроение, 1972. – 407 с.

3. Горбацевич А. Ф., Шкред В. А. Курсовое проєктирование по технологии машиностроения. – Минск: Вышэйшая школа, 1983. – 256 с.

4. Альбом режимів різання токарних та свердлильних робіт. – Запоріжжя: вид-во «Мотор-Січ», 2015. – 87 с.

5. Електронний ресурс: https://uk.top-home-tips.com/1227097 lathe-16k20-characteristics-purpose-and-principle-of-operation

6. Електронний ресурс: https://vseosvita.ua/library/tokarnorevolvernij-verstat-model-1336m-381057.html

7. Електронний ресурс: www.zenitech-ua.com.